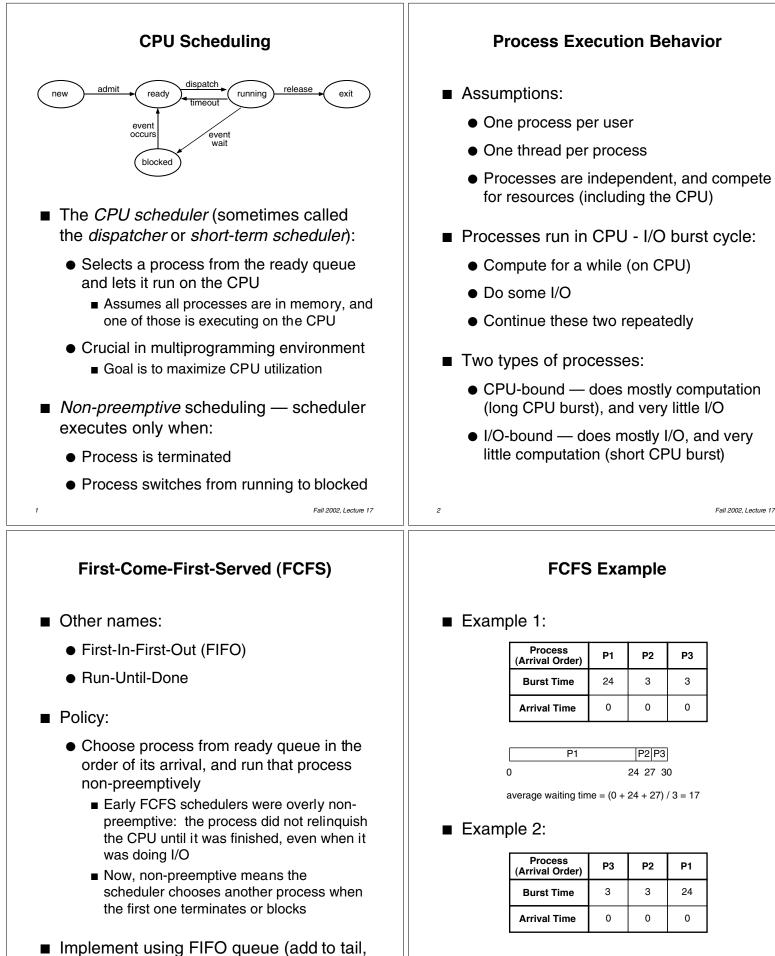

 P3[P2]
 P1

 0 3 6
 30

average waiting time = (0 + 3 + 6) / 3 = 3

Fall 2002, Lecture 17

3

take from head)

Used in Nachos (as distributed)

```
Scheduling in Nachos
                                                                  Scheduling in Nachos
                  (Review)
                                                                          (Review)
                         (in threads/main.cc)
\blacksquare main()
                                                        Scheduler::Scheduler ()
   calls Initialize()
                       (in threads/system.cc)
                                                        ł
                                                           readyList = new List;
    • which starts scheduler, an instance of
                                                        }
      class Scheduler (defined in
      threads/scheduler.h, scheduler.cc)
                                                        void
                                                        Scheduler::ReadyToRun (Thread *thread)
Interesting functions:
                                                        {
    • Mechanics of running a thread:
                                                           DEBUG('t',
       Scheduler::ReadyToRun() — puts a
                                                             "Putting thread %s on ready list.\n",
         thread at the tail of the ready queue
                                                             thread->getName());
       Scheduler::FindNextToRun() — returns
                                                           thread->setStatus(READY);
         thread at the head of the ready queue
                                                           readyList->Append((void *)thread);
       Scheduler::Run() — switches to thread
                                                        }

    Scheduler is non-preemptive FCFS —

      chooses next process when:
                                                        Thread *

    Current thread terminates

                                                        Scheduler::FindNextToRun()
       Current thread calls Thread::Yield() to
                                                        {
         explicitly yield the CPU
                                                           return (Thread *)readyList->Remove();
       Current thread calls Thread::Sleep() (to
                                                        }
         block (wait) on some event)
5
                                      Fall 2002, Lecture 17
                                                                                              Fall 2002, Lecture 17
           Scheduling in Nachos
                                                             Manipulating Threads in Nachos
                  (Review)
                                                                          (Review)
void
                                                        void
Scheduler::Run (Thread *nextThread)
                                                        Thread::Fork(VoidFunctionPtr func, int arg)
ł
                                                        ł
   Thread *oldThread = currentThread;
                                                           DEBUG('t',"Forking thread \"%s\" with
                                                             func = 0x\%x, arg = \%d\n'',
                                                             name, (int) func, arg);
   oldThread->CheckOverflow();
   currentThread = nextThread:
   currentThread->setStatus(RUNNING);
                                                           StackAllocate(func, arg);
   DEBUG('t', "Switching from thread \"%s\"
                                                           IntStatus oldLevel = interrupt->
   to thread \"%s\"\n",oldThread->getName(),
                                                             SetLevel(IntOff);
     nextThread->getName());
                                                           scheduler->ReadyToRun(this);
                                                           (void) interrupt->SetLevel(oldLevel);
   SWITCH(oldThread, nextThread);
   DEBUG('t', "Now in thread \"%s\"\n",
                                                        }
     currentThread->getName());
   if (threadToBeDestroyed != NULL) {
     delete threadToBeDestroyed;
     threadToBeDestroyed = NULL;
   }
_}
```

Fall 2002, Lecture 17

Fall 2002, Lecture 17

```
Manipulating Threads in Nachos (cont.)
                                                       Manipulating Threads in Nachos (cont.)
void
                                                      void
Thread::Yield ()
                                                      Thread::Sleep ()
  Thread *nextThread;
                                                        Thread *nextThread;
  IntStatus oldLevel = interrupt->
                                                        ASSERT(this == currentThread);
     SetLevel(IntOff);
                                                        ASSERT(interrupt->getLevel() == IntOff);
                                                        DEBUG('t', "Sleeping thread \"%s\"\n",
  ASSERT(this == currentThread);
                                                           getName());
  DEBUG('t', "Yielding thread \"%s\"\n",
     getName());
                                                        status = BLOCKED;
                                                        while ((nextThread = scheduler->
  nextThread = scheduler->
                                                           FindNextToRun()) == NULL)
                                                           interrupt->Idle();
     FindNextToRun();
  if (nextThread != NULL) {
     scheduler->ReadyToRun(this);
                                                        scheduler->Run(nextThread);
     scheduler->Run(nextThread);
                                                      }
  }
  (void) interrupt->SetLevel(oldLevel);
}
                                    Fall 2002, Lecture 17
                                                     10
                                                                                          Fall 2002, Lecture 17
         Semaphores in Nachos
                                                            Semaphores in Nachos (cont.)
                 (Review)
                                                                       (Review)
void
                                                      void
Semaphore::P()
                                                      Semaphore::V()
ł
                                                      {
  IntStatus oldLevel = interrupt->
                                                        Thread *thread;
     SetLevel(IntOff);
                       // disable interrupts
                                                        IntStatus oldLevel = interrupt->
                                                           SetLevel(IntOff);
  while (value == 0) {
                           // sema not avail
     queue->
                           // so go to sleep
        Append((void *)currentThread);
                                                        thread = (Thread *)queue->Remove();
     currentThread->Sleep();
                                                        if (thread != NULL) // make thread ready,
                                                                  // consuming the V immediately
  }
                                                           scheduler->ReadyToRun(thread);
                    // semaphore available,
  value--;
                    // consume its value
                                                        value++;
  (void) interrupt->
                     // re-enable interrupts
                                                        (void) interrupt->SetLevel(oldLevel);
     SetLevel(oldLevel);
                                                      }
}
```

Fall 2002, Lecture 17

12

Fall 2002, Lecture 17

11